# Vox Pupuli - Die Community hinter Puppet OSAD 2019 Edition

### \$ whoami

- Tim 'bastelfreak' Meusel
- DevOps Engineer at GoDaddy EMEA
- Puppet Contributor since 2012
- Merging stuff on Vox Pupuli since 2015
- Vox Pupuli PMC member

# Vox Pupuli What? Maintain many many Puppet modules

What?

- Maintain many many Puppet modules
- Be helpful and polite to each other

What?

- Maintain many many Puppet modules
- Be helpful and polite to each other
- Be open-minded to people and technology

What?

- Maintain many many Puppet modules
- Be helpful and polite to each other
- Be open-minded to people and technology
- Provide a home for orphaned Puppet modules

What?

- Maintain many many Puppet modules
- Be helpful and polite to each other
- Be open-minded to people and technology
- Provide a home for orphaned Puppet modules
- . Unite lonely module and tooling authors to a collective

What?

- Maintain many many Puppet modules
- Be helpful and polite to each other
- Be open-minded to people and technology
- Provide a home for orphaned Puppet modules
- . Unite lonely module and tooling authors to a collective
- **Ensure continued development for our code**

What?

Who?

- Currently 142 people with merge permissions
	- We were 113 in February 2018
	- We were 107 in October 2017
	- We were 80 in November 2016
- Just a few people work for Puppet Inc.
- Most of the contributors participate in their free time
- Normal administrators that have to deal with puppet at work

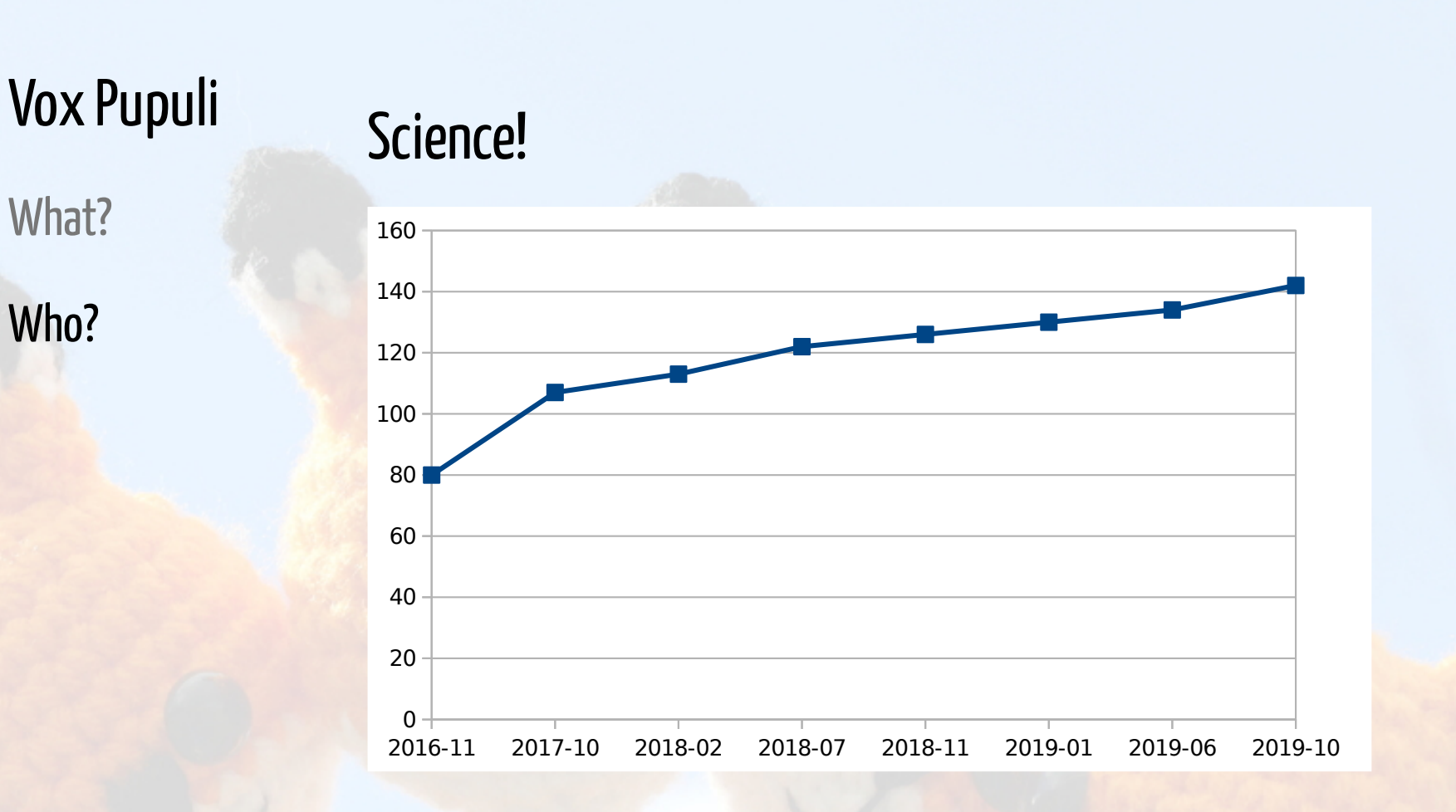

[@bastelsblog](https://twitter.com/bastelsblog) for [@voxpupuliorg](https://twitter.com/voxpupuliorg)

What?

Who?

What?

Who?

- Many git newbies
	- o Rebasing a feature branch against upstream master is hard
- . Many newcomers to test frameworks
	- **o** Dealing with rspec/rubocop/beaker is hard as well
- Many administrators of legacy infrastructures
	- o Stuff older than Puppet 5 without proper hiera5/datatype support

What?

Who?

Why?

- Maintaining a module on your own is hard
	- Changing best practices, vacations, losing interest
- Proper testing of a module requires a lot of stuff from the ruby ecosystem
	- . Ruby ecosystem and related tools are changing too fast for a single person
	- o Everything has to work on multiple Ruby/Puppet versions
	- Rubocop
	- o Rubocop

What?

Who?

Why?

How?

### modulesync

- We are managing 117 puppet modules and (178 git repos)
- modulesync was developed by Puppet Inc, moved to Vox Pupuli
- . It takes a config file + templates, throws it into every modules git repo
- Automatically creates GitHub Pull Requests (with labels \o/)
- Everybody can start it
- Every of our Collaborators can approve/merge it

What?

Who?

Why?

How?

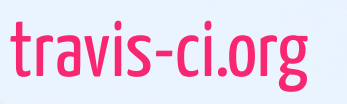

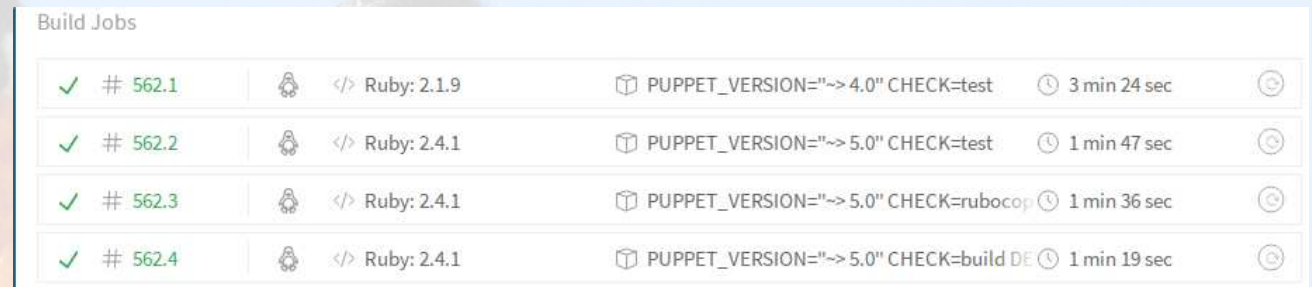

- Free CI platform
- Puppet Inc. sponsors us up to 20 concurrent travis slots
- rpsec-puppet on common Puppet\*Ruby versions
- release modules to the forge
- beaker acceptance tests

What?

Who?

Why?

How?

#### Release task

- Gem called voxpupuli-release
- provides rake tasks to create a git tag + update the version of a module
	- . Also pushes the artifact to [forge.puppet.com](https://forge.puppet.com/puppet)
- . New: Git Tags are required to have a GPG signature
- Upcoming: Also create a github release

What?

Who?

Why?

How?

## **Tooling**

- [https://github.com/underscorgan/community\\_management](https://github.com/underscorgan/community_management)
	- o Open Issues and PRs sorted in different ways
- <https://voxpupuli-open-prs.herokuapp.com/>
	- Also open PRs
- <https://github.com/voxpupuli/thevoxfox>
	- $\circ$  IRC bot, allows us to merge stuff + trigger modulesync (soon, maybe)
- <https://github.com/bastelfreak/contributorstats>
	- count contributions

What?

Who?

Why?

How?

Tooling

Label open issues and PRs

What?

Who?

Why?

How?

## **Tooling**

- Label open issues and PRs
- Ping contributors to rebase their PR

What?

Who?

Why?

How?

## **Tooling**

- Label open issues and PRs
- . Ping contributors to rebase their PR
- Ping contributors to check the failed CI jobs

What?

Who?

Why?

How?

## **Tooling**

- Label open issues and PRs
- . Ping contributors to rebase their PR
- Ping contributors to check the failed CI jobs
- Yak Shaving: update metadata.json / run modulesync

What?

Who?

Why?

How?

## **Tooling**

- Label open issues and PRs
- . Ping contributors to rebase their PR
- Ping contributors to check the failed CI jobs
- Yak Shaving: update metadata.json / run modulesync
- We now have a tool for that \o/

What?

Who?

Why?

How?

## **Tooling**

- Ruby on Rails application at [voxpupu.li](http://voxpupu.li/)
	- o Kudos to [Robert Müller](https://twitter.com/Was1NicerDude) for his work!
- Gets push notifications from GitHub for all events
	- o New pull request / Issue
	- o Activity in a PR / new merge conflicts
- Interacts with the GitHub API based on the events
- Generates a list of tasks for manual jobs
- In active development / beta

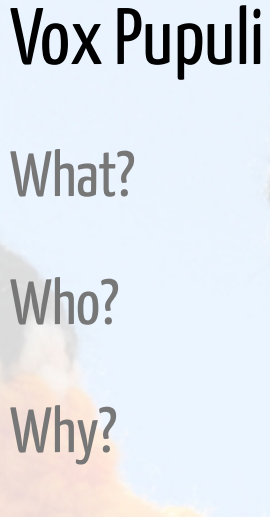

How?

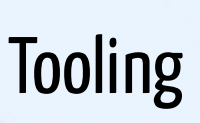

#### pccibot added the needs-rebase label 22 hours ago

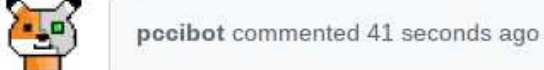

 $+$  (12) ... Member

Dear @mattkirby, thanks for the PR!

This is pccibot, your friendly Vox Pupuli GitHub Bot. I noticed that your pull request contains merge conflict. Can you please rebase?

You can find my sourcecode at voxpupuli/vox-pupuli-tasks

#### Sourecode at [github.com/voxpupuli/vox-pupuli-tasks](https://github.com/voxpupuli/vox-pupuli-tasks#vox-pupuli-tasks---the-webapp-for-community-management)

What?

Who?

Why?

How?

- Docs
	- [Review Guidelines: https://voxpupuli.org/docs/#reviewing](https://voxpupuli.org/docs/#reviewing-a-module)a-module
	- puppet-strings generated mardown docs in more and more modules, for example
		- puppet-selinux
		- puppet-autofs
		- o puppet-mumble
		- puppet-cassandra
		- puppet-rabbitmq
		- puppet-ferm
		- puppet-rsyslog
		- puppet-borg
		- puppet-corosync

PMC

- We elected a third Project Management Committee in 2019!
- PMC enforces [CoC](https://voxpupuli.org/coc/)
- Brings Vox Pupuli into the Software Freedom Conservancy + works on funding
- PMC guidelines are created by the community <https://tinyurl.com/voxpupuli-governance-md>
- Current members:
	- Tim 'bastelfreak' Meusel (reelected)
	- David 'dhollinger' Hollinger (reelected)
	- Alex 'afisher' Fisher (reelected)
	- Lee 'friedbob' Lowder
	- Nate 'natemccurdy' McCurdy

PMC

#### **Collaborators**

- Review pull requests
- Explain why we don't support ruby187 anymore
- New: Explain why we don't support Puppet 3 and Puppet 4 anymore
- Help with git
- Trigger the automated release process
- New: Use our awesome Rails app to identify important tasks / automate as much as possible with it

Daily Business

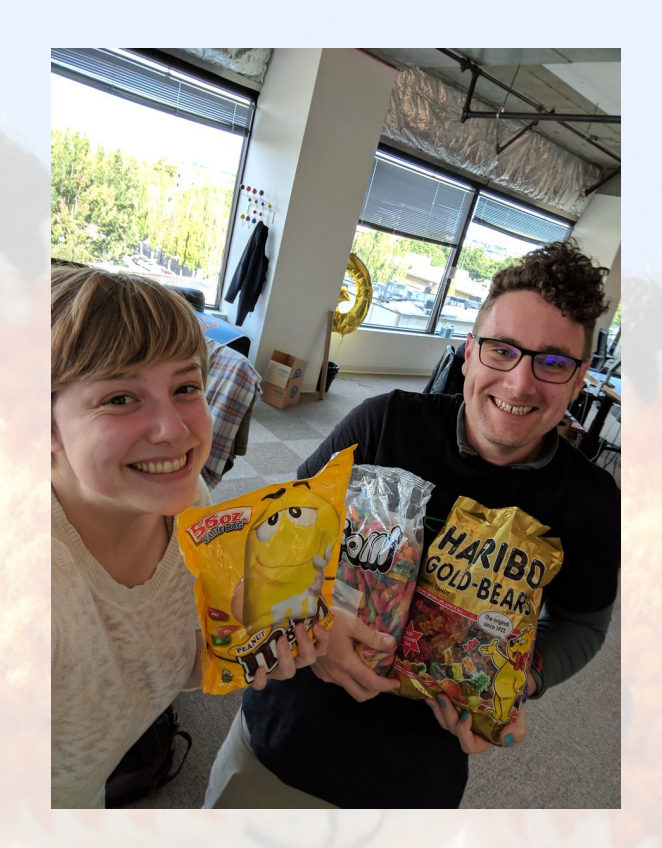

Vox Pupuli Daily Business

**Broken Stuff** 

- Vox Pupuli is the place to be if something is broken
	- o puppetlabs-stdlib
	- o puppetlabs-stdlib again
	- o puppetlabs-apt
	- puppet-systemd
	- o rspec-puppet
	- o New Puppet Agent releases

## Vox Pupuli Daily Business

Broken Stu

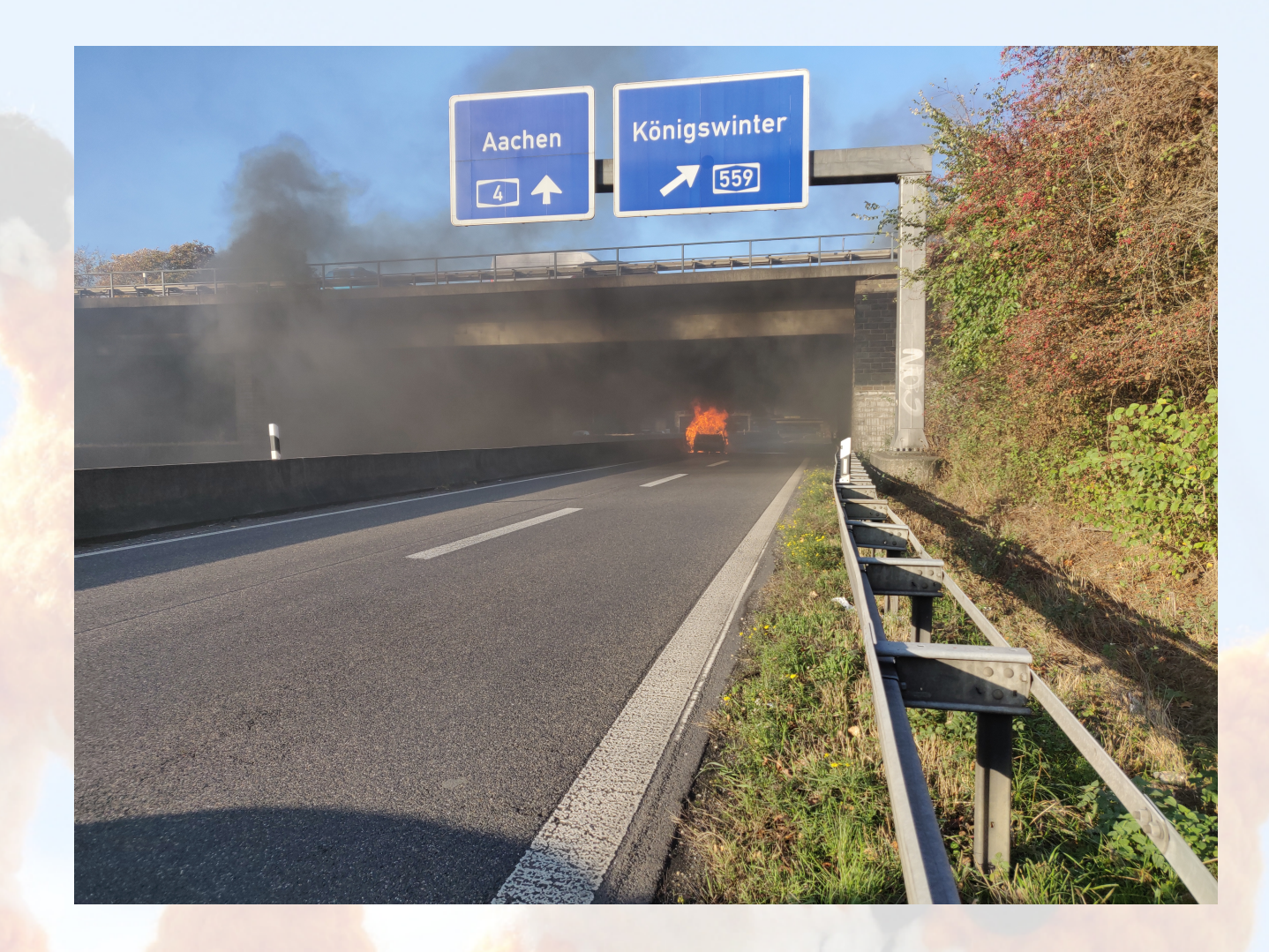

**Summary** 

- We have great tooling and automation
- We have great people
- You need help with Puppet?
	- **Let us know, we help out!**
- You have an orphaned module or know one?
	- o Ping us, migrate it to us
- You have domain specific knowledge?
	- o Ruby, Python, Rspec, Beaker, \$software we automate

**Summary** 

- You want to help out?
	- We are always looking for new Collaborators and Maintainers

#### Contact:

- IRC #voxpupuli on freenode (preferred)
- Slack: #voxpupuli on [puppetcommunity.slack.com](https://puppetcommunity.slack.com/)
- [voxpupuli@groups.io](mailto:pmc@voxpupuli.org) General mailinglist
- [pmc@voxpupuli.org](mailto:pmc@voxpupuli.org)  To reach the PMC people
- [tim@bastelfreak.de](mailto:tim@bastelfreak.de) To reach me
- This and other talks from Tim at <https://github.com/bastelfreak/talks>

#### Thanks for your attention!